# Оперативная память

# **ЛОГИЧЕСКАЯ СТРУКТУРА ОПЕРАТИВНОЙ ПАМЯТИ**

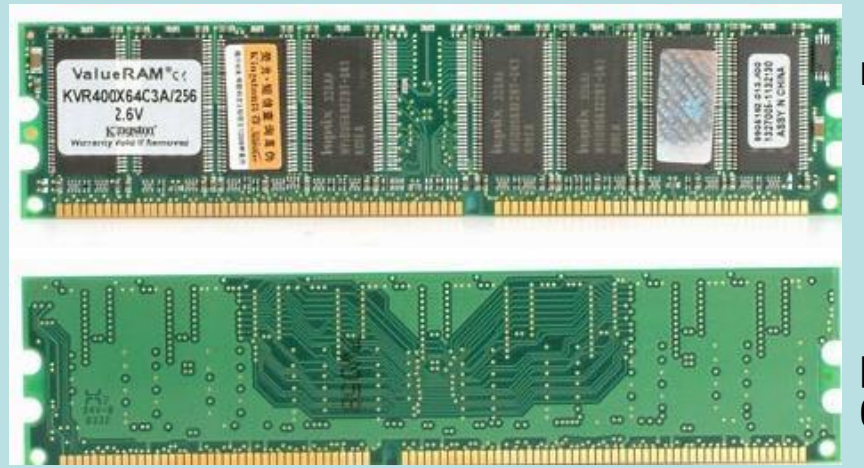

 **Оперативная память** представляет собой множество ячеек.

Каждая ячейка имеет свой уникальный **адрес**.

Нумерация ячеек начинается с **нуля**.

Каждая ячейка памяти имеет объем **1 байт**.

 **Максимальный объем адресуемой памяти** равен произведению количества ячеек N на 1 байт.

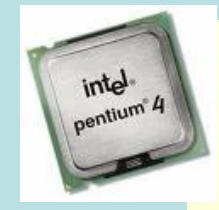

 Для процессоров Pentium 4 (разрядность шины адреса = 36 бит) максимальный объем адресуемой памяти равен:

*N × 1 байт = 2<sup>I</sup> × 1 байт = 236 × 1 байт = 68 719 476 736 байт = = 67 108 864 Кбайт = 65 536 Мбайт = 64 Гбайт*

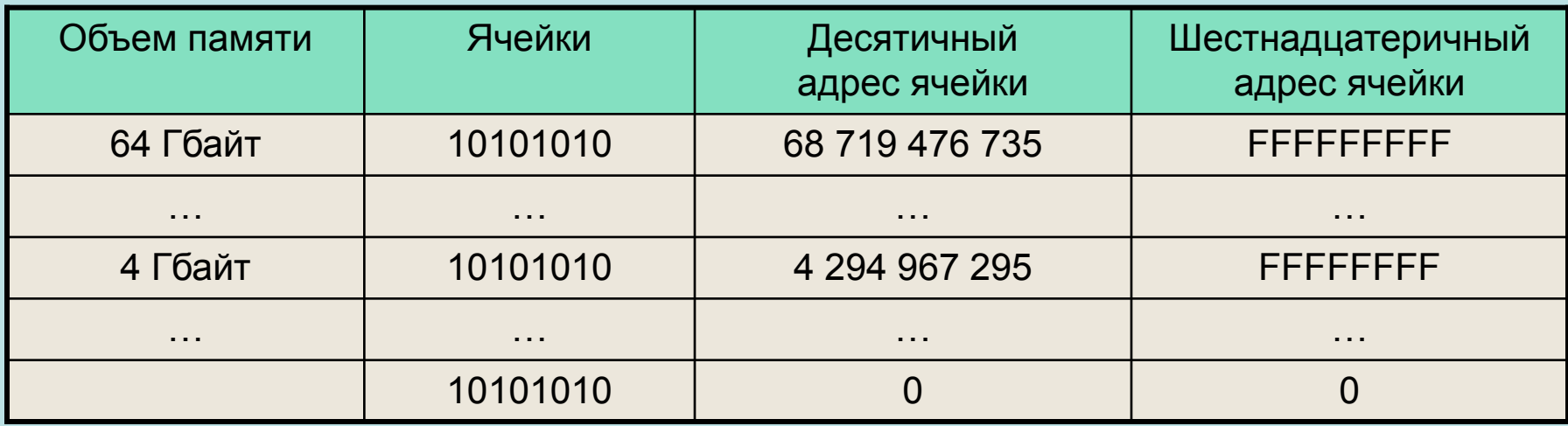

# **МОДУЛИ ОПЕРАТИВНОЙ ПАМЯТИ**

Оперативная память изготавливается в виде **модулей памяти**.

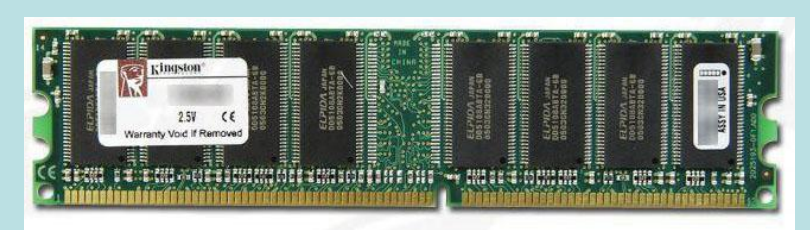

Модуль памяти Kingston DDR PC3200

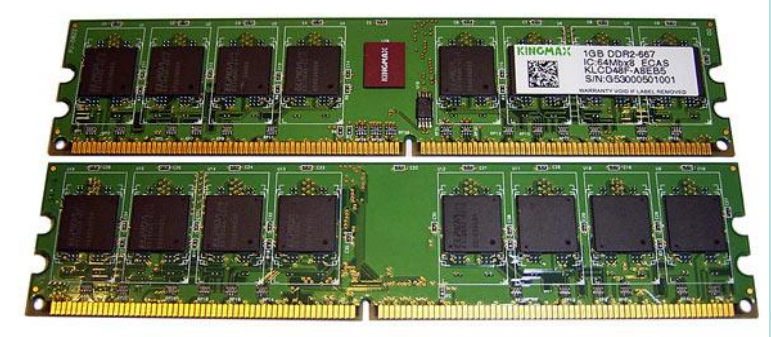

Модуль памяти Kingmax DDR2-667

Модули памяти DDR, DDR2 устанавливаются в специальные разъемы на системной плате.

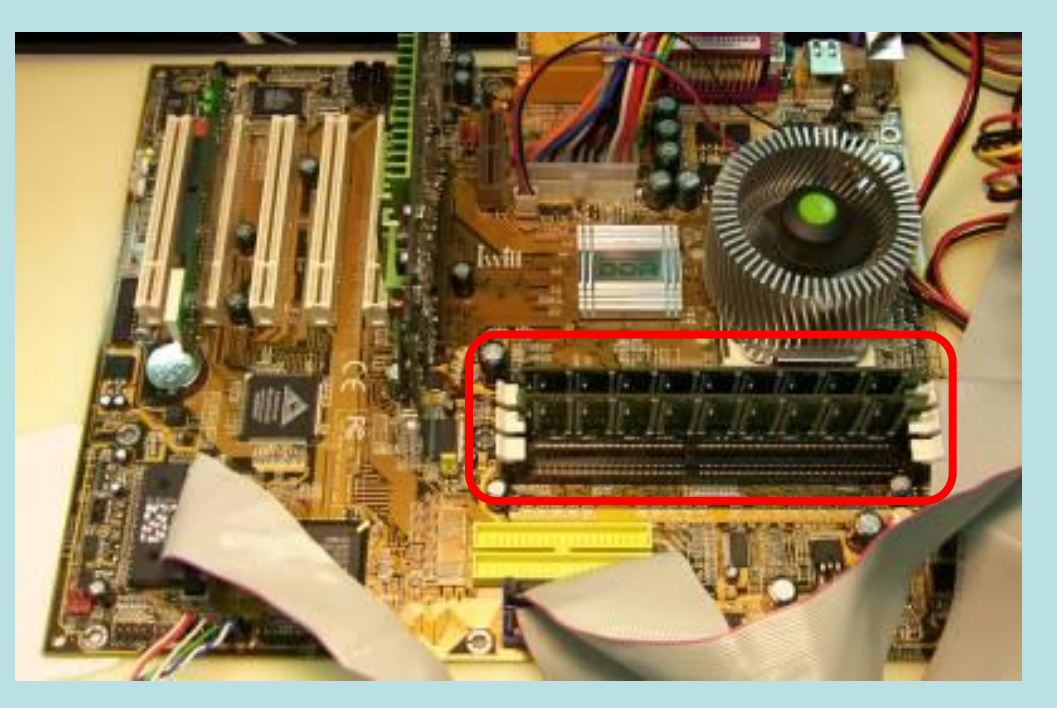

В персональных компьютерах **величина адресного пространства процессора** (объем адресуемой памяти) и **величина фактически установленной памяти** (модулей оперативной памяти) практически всегда **различаются**.

#### **ПРОПУСКНАЯ СПОСОБНОСТЬ**

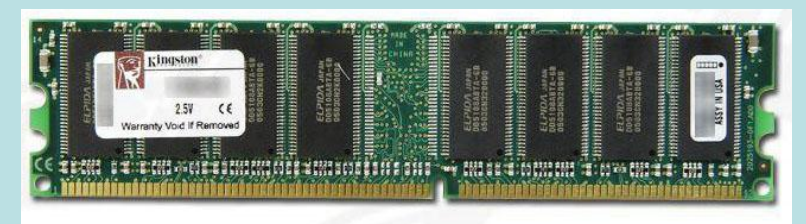

Модуль памяти Kingston DDR PC3200

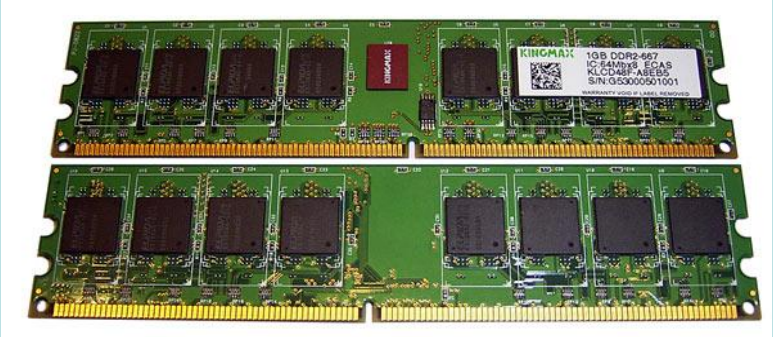

Модуль памяти Kingmax DDR2-667

 Важнейшей характеристикой модулей оперативной памяти является **пропускная способность**.

Пропускная способность равна произведению разрядности шины данных и частоты операций записи или считывания информации из ячеек памяти:

#### **Пропускная способность =**

**= Разрядность шины данных × Частота**

Разрядность шины данных = 64 бита.

Максимально возможная в настоящее время (2006 год) частота шины данных совпадает с частотой системной шины и равна 1064 МГц.

Пропускная способность модулей памяти = = 64 бита × 1064 МГц = 68 096 Мбит/с = = **8 512 Мбайт/с** ≈ 8 Гбайт/с.

Модули памяти маркируются своей пропускной способностью, выраженной в Мбайт/с: РС3200, РС4200, РС8500 и др.

#### **ФИЗИЧЕСКАЯ И ВИРТУАЛЬНАЯ ПАМЯТЬ**

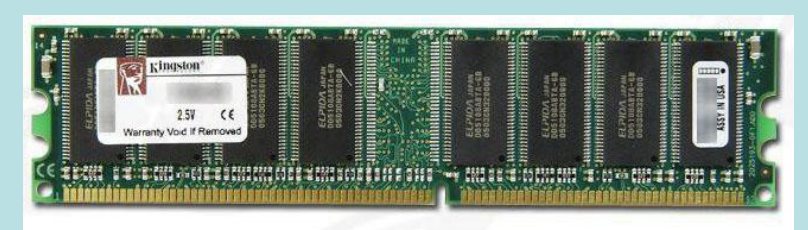

Модуль памяти Kingston DDR PC3200

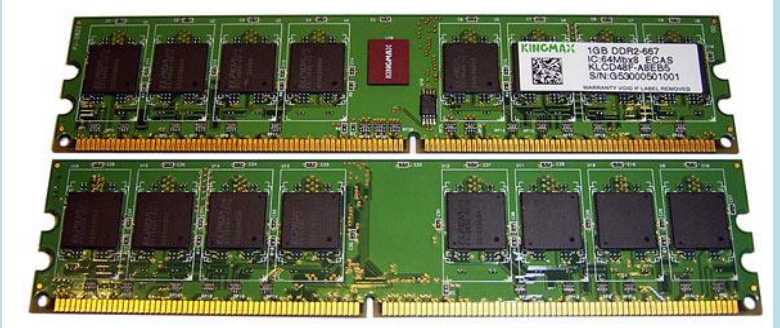

Модуль памяти Kingmax DDR2-667

 Объем используемой программами памяти можно увеличить путем добавления к физической памяти (модулям оперативной памяти) **виртуальной памяти**.

 Виртуальная память выделяется в форме **области жесткого диска**.

В ОС Windows это **файл подкачки**.

 Размер файла подкачки и его размещение в иерархической файловой системе можно изменить.

**Быстродействие жесткого диска и, соответственно, виртуальной памяти существенно меньше быстродействия оперативной памяти.**

 Замедление быстродействия виртуальной памяти может происходить в результате **фрагментации данных** в файле.

 Для того чтобы этого не происходило, рекомендуется произвести **дефрагментацию диска** и **установить для файла подкачки постоянный размер**.

## **КОМПЬЮТЕРНЫЙ ПРАКТИКУМ**

#### 1. Установка размера и местоположения виртуальной памяти

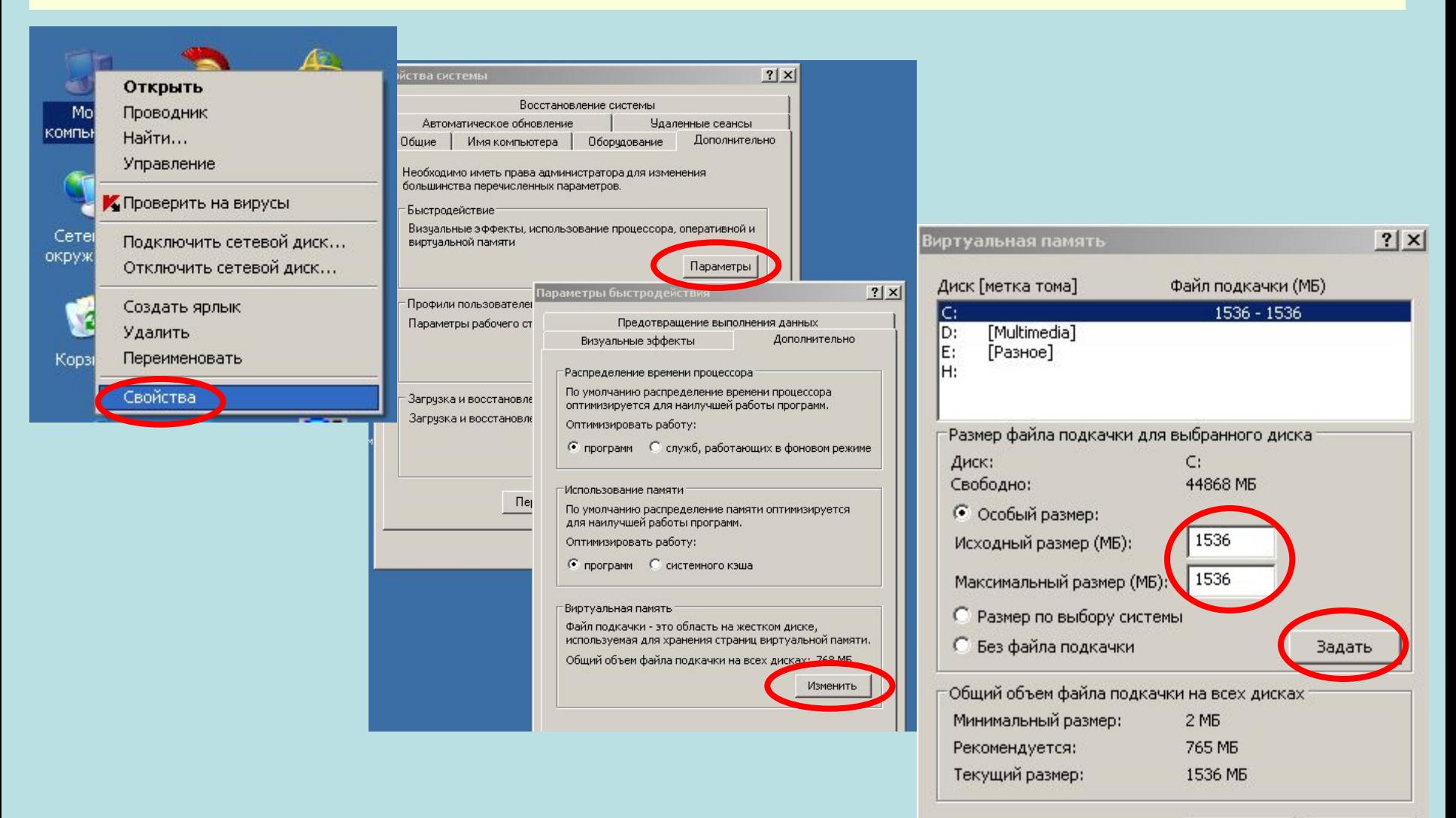

ОК Отмена

# **КОМПЬЮТЕРНЫЙ ПРАКТИКУМ**

### 2. Определение размера и местоположения виртуальной памяти

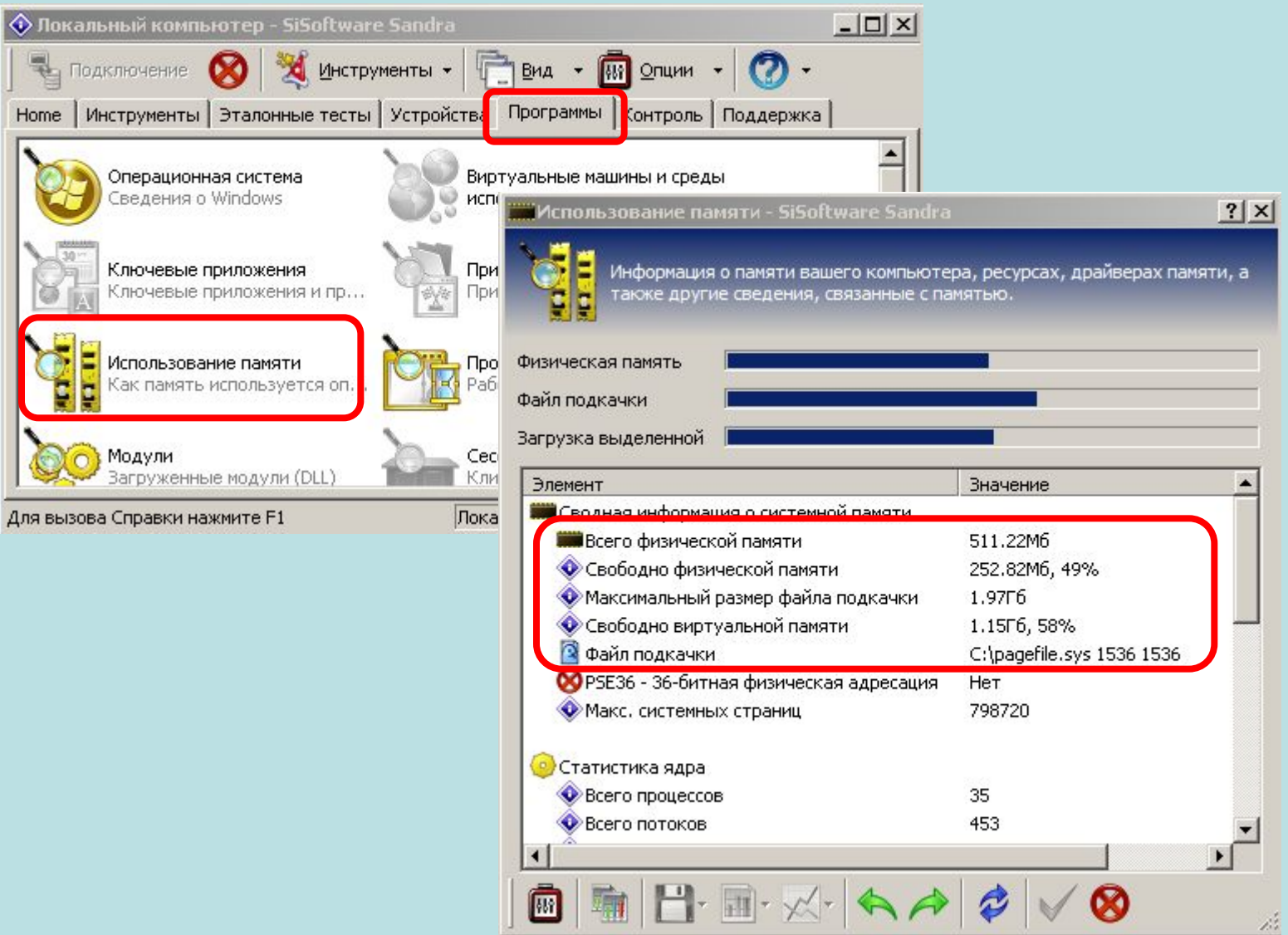

# **КОМПЬЮТЕРНЫЙ ПРАКТИКУМ**

#### 3. Определение загруженности процессора и использования виртуальной памяти

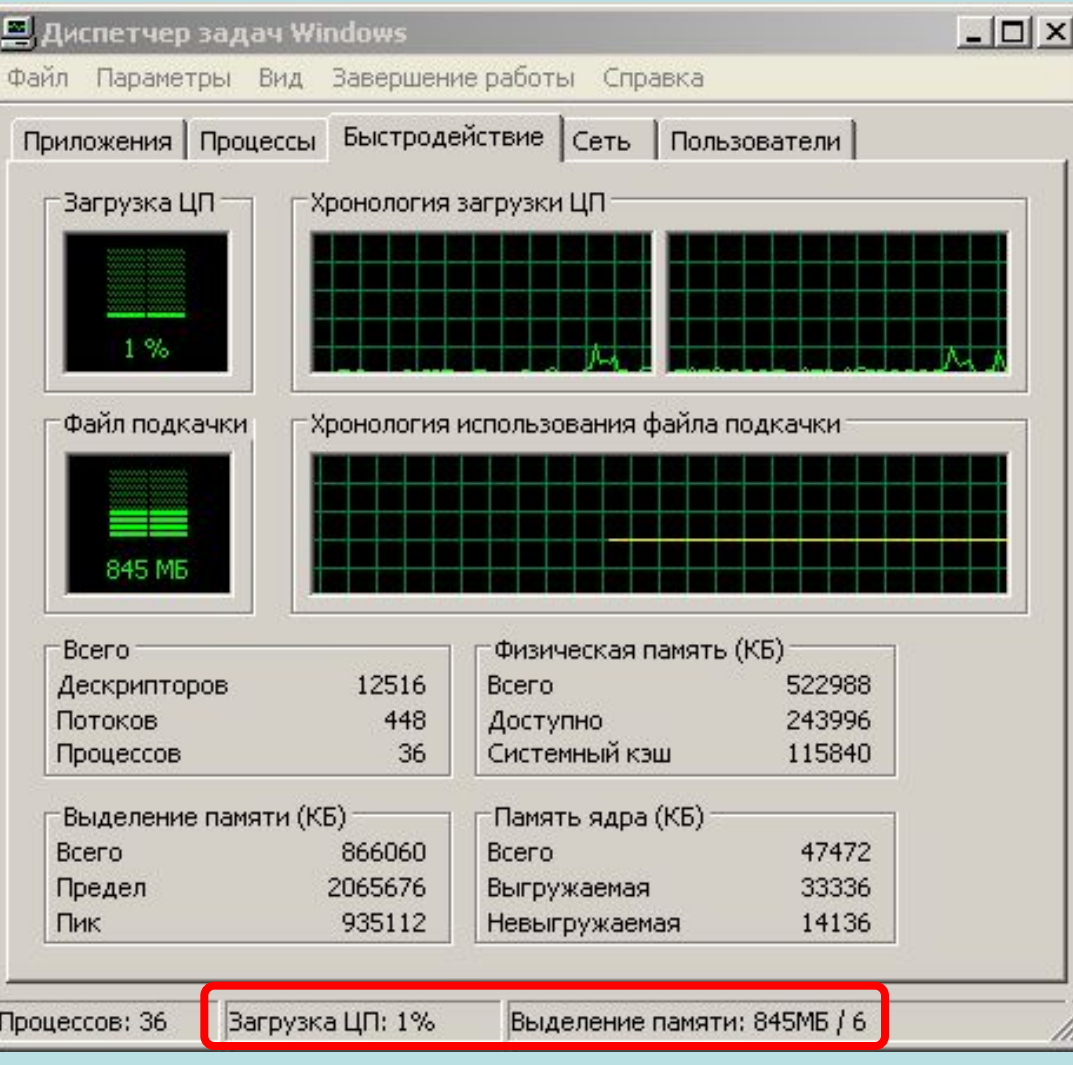